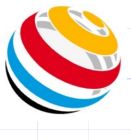

## How to use Scorekeeper NG-LITE & PRO

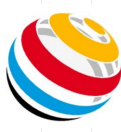

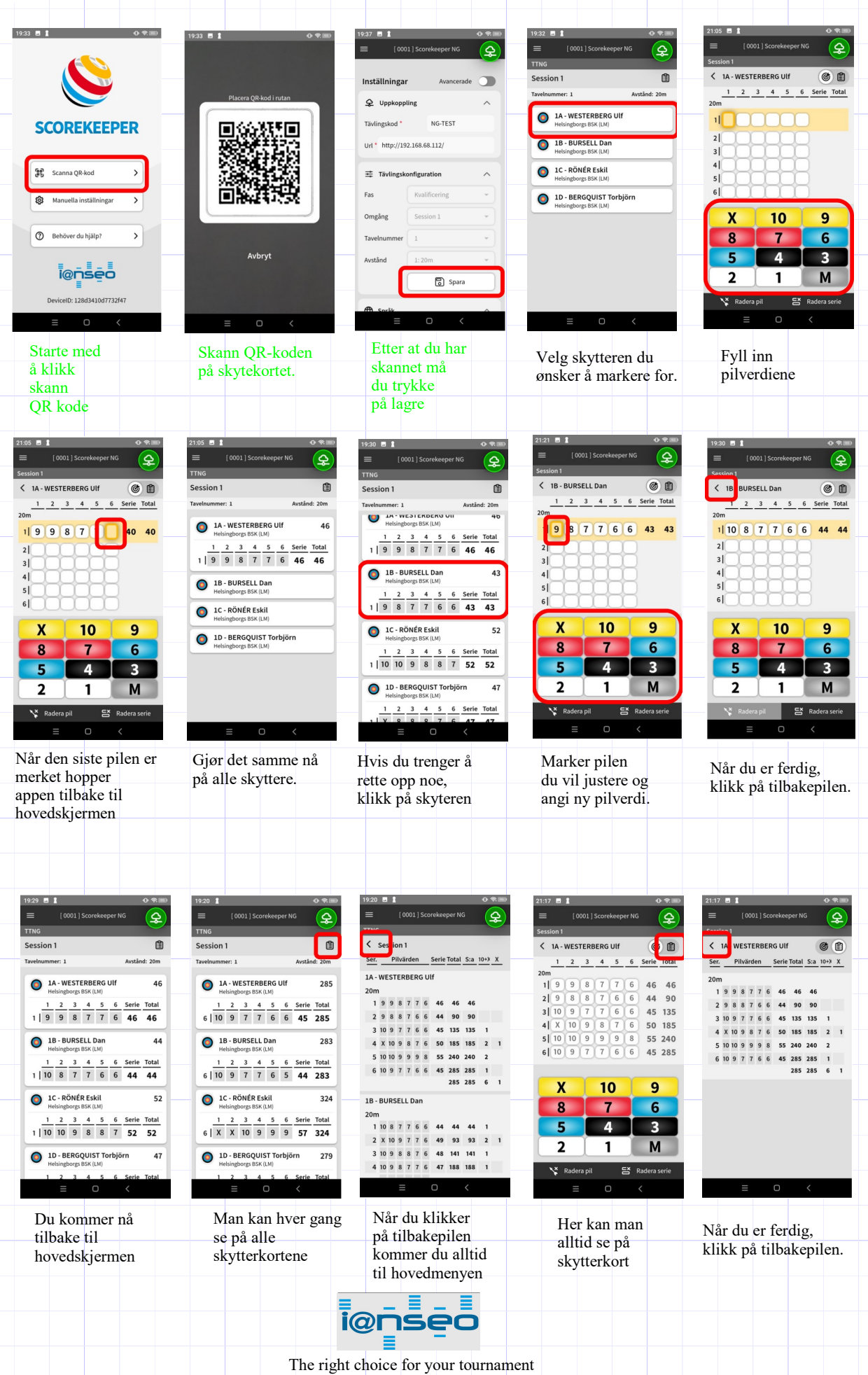